### МИНИСТЕРСТВО ПРОФЕССИОНАЛЬНОГО ОБРАЗОВАНИЯ И ЗАНЯТОСТИ НАСЕЛЕНИЯ ПРИМОРСКОГО КРАЯ

## **КРАЕВОЕ ГОСУДАРСТВЕННОЕ БЮДЖЕТНОЕ ПРОФЕССИОНАЛЬНОЕ ОБРАЗОВАТЕЛЬНОЕ УЧРЕЖДЕНИЕ «КОЛЛЕДЖ МАШИНОСТРОЕНИЯ И ТРАНСПОРТА» (КГБ ПОУ «КМТ»)**

СОГЛАСОВАНО Председатель МК специальных дисциплин К.В. Луцковская  $\sqrt{5n}$   $\Omega$  2022 r.

УТВЕРЖДАЮ Замедиректора по УПР **МА И.В. Журавлева**  $\sqrt{65}$  »  $09$  2022 г.

# **РАБОЧАЯ ПРОГРАММА**

УП.02 Учебная практика

Профессия: 09.01.01 Наладчик аппаратного и программного обеспечения

Преподаватель: Фатькина Ю.С.

Владивосток 2022

Рабочая программа учебной практики разработана на основе Федерального государственного образовательного стандарта по профессии начального профессионального образования, 09.01.01 Наладчик аппаратного и программного обеспечения положения об учебной практике (производственном обучении) и производственной практике обучающихся, осваивающих основные профессиональные образовательные программы начального профессионального образования, утвержденного приказом министерством образования и науки РФ № 674 от 26 ноября 2009 г.,

Организация-разработчик: КГБ ПОУ «Колледж машиностроения и транспорта» г. Владивосток.

Разработчики:

1. Фатькина Юлия Сергеевна - мастер производственного обучения КГБ ПОУ «КМТ» г. Владивосток

РАССМОТРЕНА И РЕКОМЕНДОВАНА К УТВЕРЖДЕНИЮ на заседании методической комиссии (Протокол  $\mathcal{N}_2$  \_\_\_ от \_\_\_\_\_ 2022 г.) Председатель комиссии \_\_\_\_\_\_\_\_\_\_\_\_\_\_\_\_\_\_\_\_\_\_/\_\_\_\_\_\_\_\_\_\_\_\_\_\_\_\_\_\_\_/

# **Содержание:**

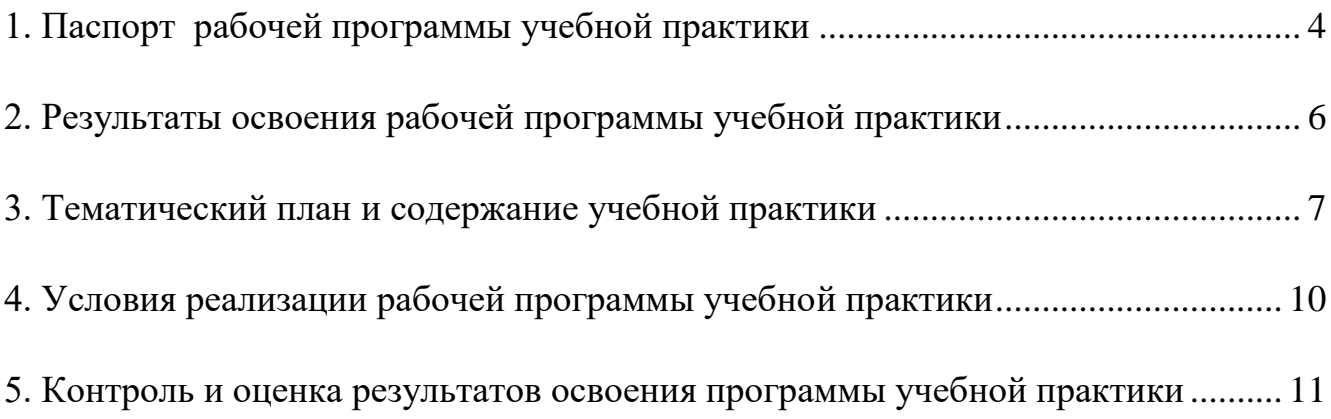

## **1. ПАСПОРТ РАБОЧЕЙ ПРОГРАММЫ УЧЕБНОЙ ПРАКТИКИ**

<span id="page-3-0"></span>**1.1. Область применения программы**: Рабочая программа учебной практики является частью основной профессиональной образовательной программы в соответствии с ФГОС НПО по профессии **09.01.01 Наладчик аппаратного и программного обеспечения** в части освоения квалификаций: **09.01.01 Наладчик аппаратного и программного обеспечения** и вида профессиональной деятельности (ВПД): «Установка и обслуживание программного обеспечения персональных компьютеров, серверов, периферийных устройств и оборудования». Рабочая программа учебной практики может быть использована в дополнительном

профессиональном образовании и профессиональной подготовке работников в области информационных технологий при наличии среднего (полного) общего образования. Опыт работы не требуется.

**1.2. Цели и задачи учебной практики:** Учебная практика по профессии направлена на формирование у обучающихся умений, приобретение первоначального практического опыта и реализуется в рамках профессиональных модулей ОПОП СПО по основным видам профессиональной деятельности для последующего освоения ими общих и профессиональных компетенций по избранной профессии.

**Требования к результатам освоения учебной практики** В результате прохождения учебной практики по видам профессиональной деятельности обучающихся должен уметь:

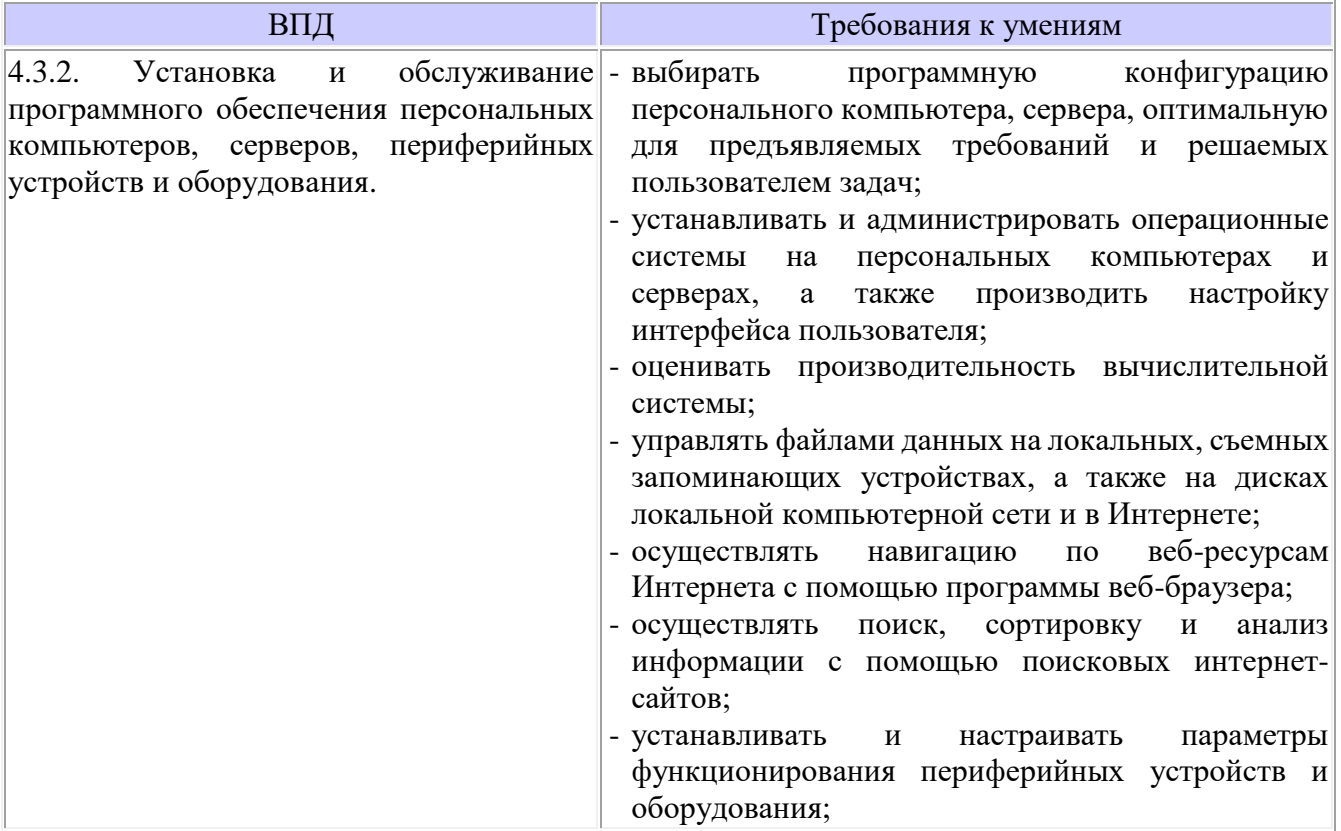

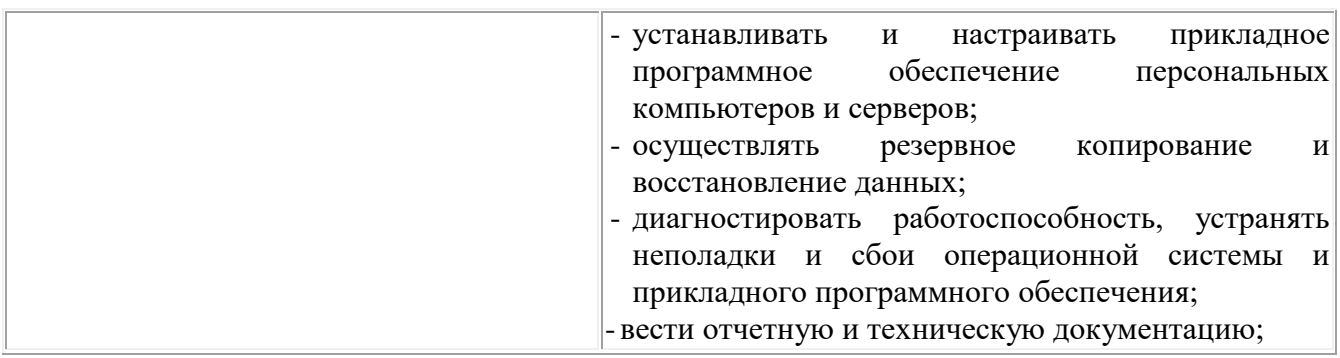

# **1.3. Количество часов на освоение рабочей программы учебной практики:**

Всего – 180 часа, в том числе: В рамках освоения ПМ.02 - 180часов

# <span id="page-5-0"></span>**2. РЕЗУЛЬТАТЫ ОСВОЕНИЯ РАБОЧЕЙ ПРОГРАММЫ УЧЕБНОЙ ПРАКТИКИ**

Результатом освоения рабочей программы учебной практики является сформированность у обучающихся первоначальных практических профессиональных умений в рамках модулей ОПОП НПО по виду профессиональной деятельности (ВПД), 4.3.2. Установка и обслуживание программного обеспечения персональных компьютеров, серверов, периферийных устройств и оборудования.

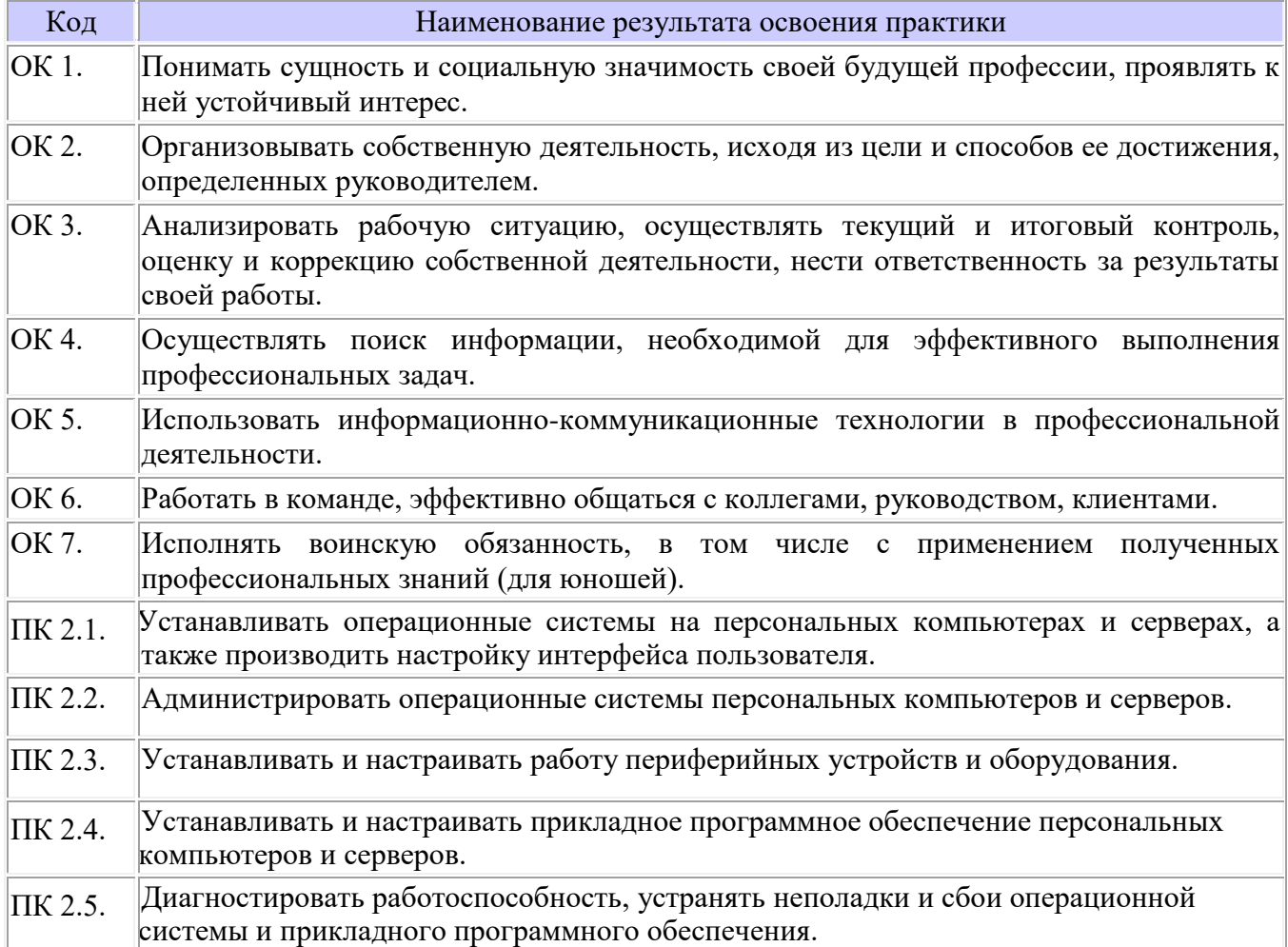

# <span id="page-6-0"></span>**3. ТЕМАТИЧЕСКИЙ ПЛАН И СОДЕРЖАНИЕ УЧЕБНОЙ ПРАКТИКИ**

# **3.1.Тематический план учебной практики**

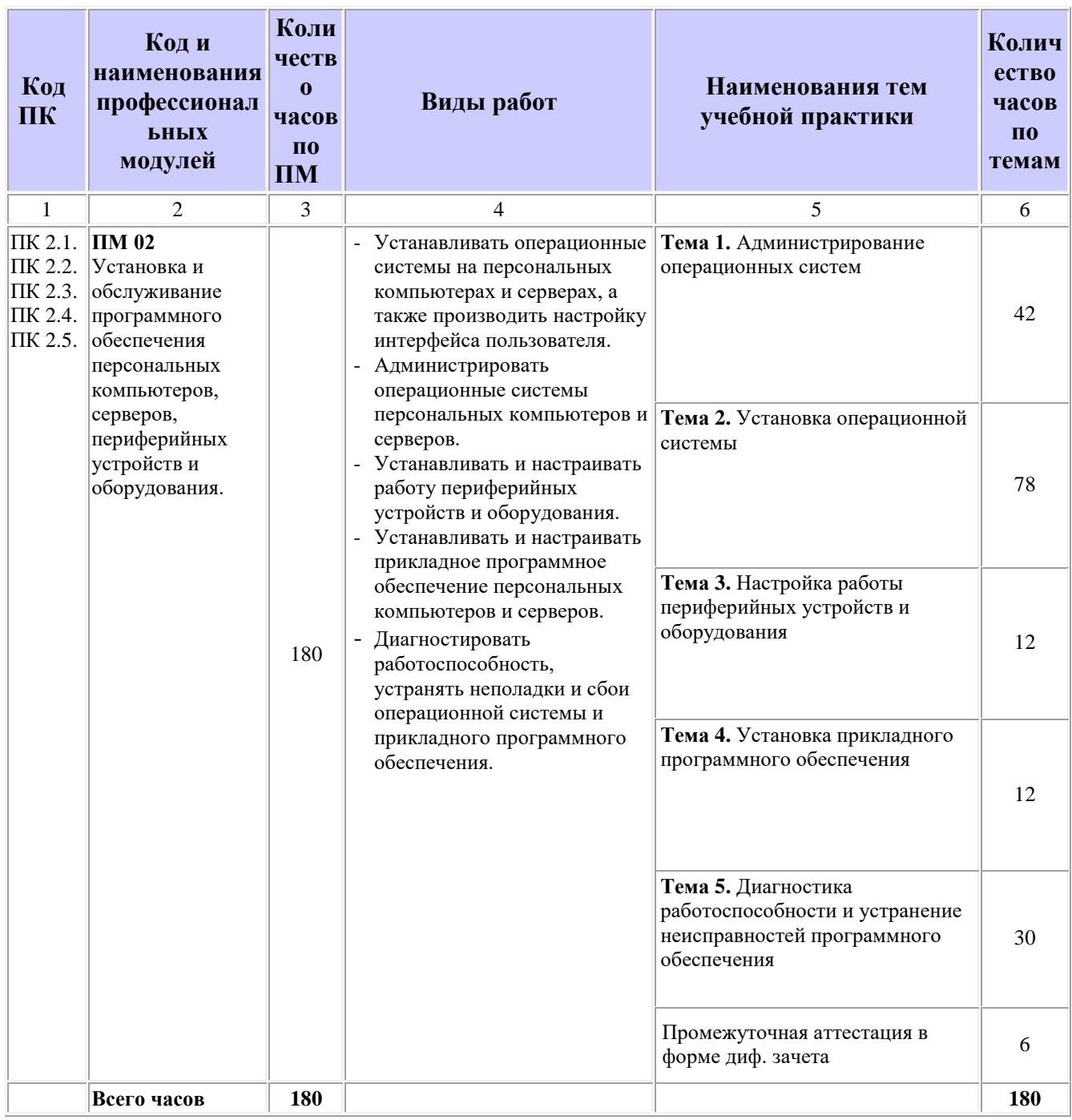

# **3.2. Содержание учебной практики**

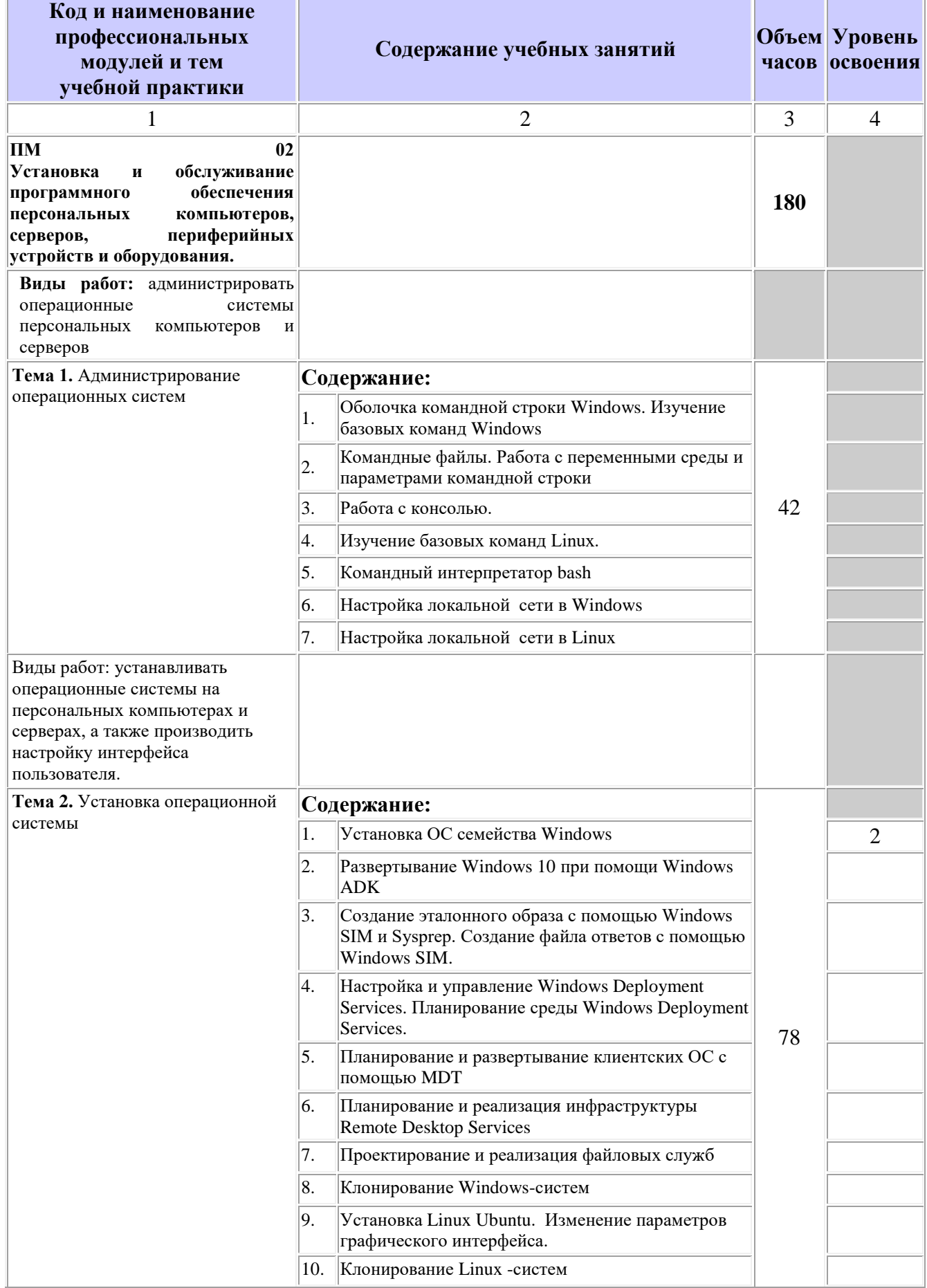

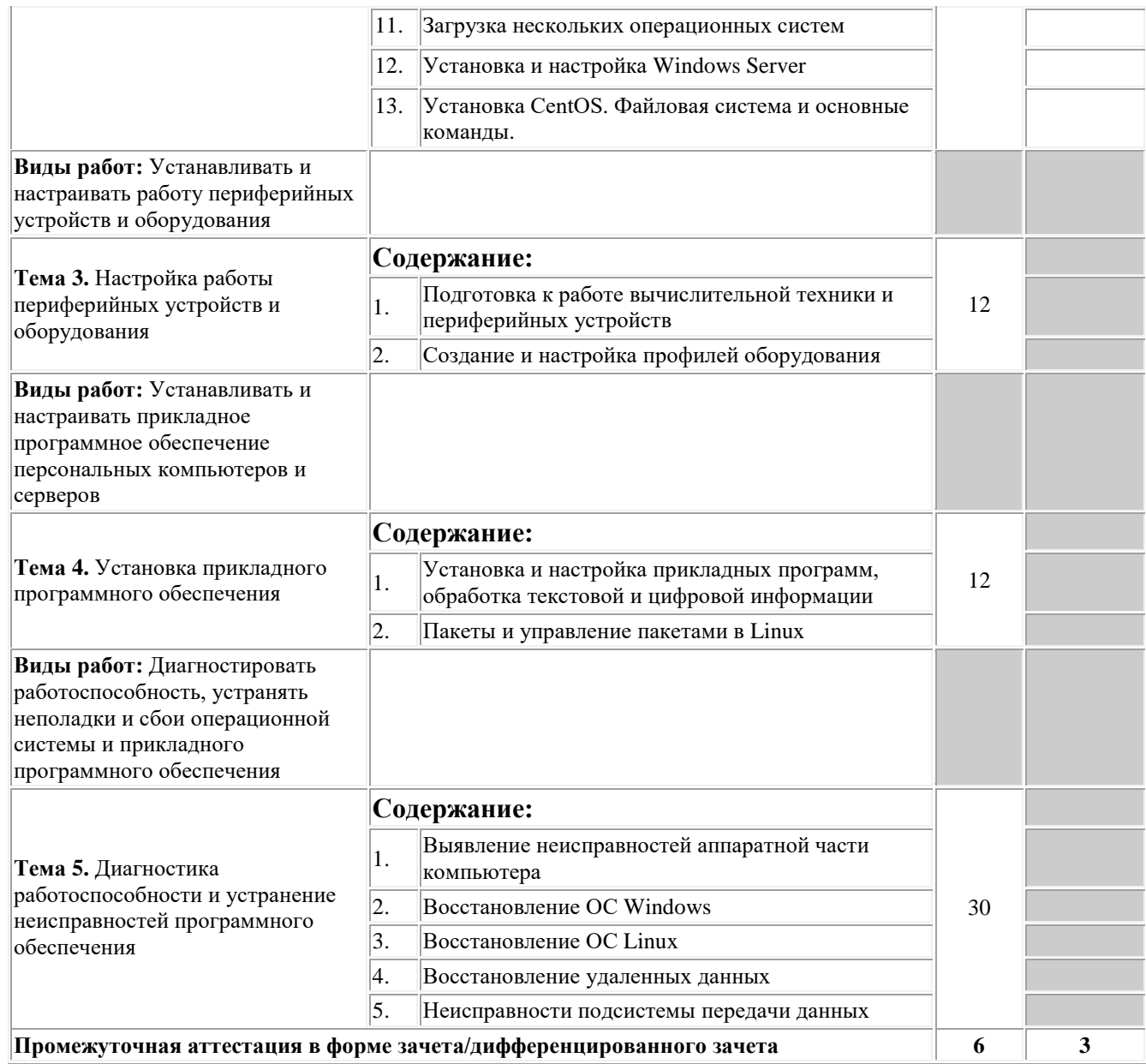

Для характеристики уровня освоения учебного материала используются следующие обозначения:

2 - репродуктивный (выполнение деятельности по образцу, инструкции или под руководством); 3 – продуктивный (планирование и самостоятельное выполнение деятельности, решение проблемных задач)

## <span id="page-9-0"></span>**4. УСЛОВИЯ РЕАЛИЗАЦИИ РАБОЧЕЙ ПРОГРАММЫ УЧЕБНОЙ ПРАКТИКИ**

#### **4.1. Требования к минимальному материально-техническому обеспечению**

Реализация рабочей программы учебной практики предполагает наличие мастерской по профессии 09.01.01 Наладчик аппаратного и программного обеспечения.

Оснащение: мастерская по профессии 09.01.01 Наладчик аппаратного и программного обеспечения.

Мастерская Наладчик аппаратного и программного обеспечения, оснащенный оборудованием:

- рабочие места по количеству обучающихся;

- аппаратные части средств вычислительной техники и оргтехники;

- измерительные приборы и тестовые разъемы для проверки портов ПК;

- цифровой мультиметр;

- логические пробники;

- генераторы одиночных импульсов для проверки цифровых схем;

- тестовые разъемы;

- платы мониторинга системы (РОST- платы);

- программно-аппаратные комплексы проверки материнской платы;

- специализированные программно-аппаратные комплексы - программноаппаратные комплексы проверки отдельных элементов системы;

- программно-аппаратные комплексы проверки НЖМД;

- стандартный набор инструментов: отвертка (крестовая и плоская), пинцет, цанговый зажим;

- тестер сетевой розетки;

- химические препараты для очистки контактов;

- баллончик со сжатым газом;

- приспособления для извлечения микросхем из гнезд;

- комплект для пайки;

- клещи обжимные;

- станции по очистки картриджей;

- сервисный пылесос для оргтехники и вычислительной техники;

- зарядные устройства;

- сверла для картриджей;

- промывочные жидкости;

- смазочные материалы;

- термопаста;

- антистатические средства;

- чистящие средства для вычислительной техники и компьютерной оргтехники. техническими средствами: видеопроектор, интерактивная доска, акустическая система, брошюровщик, персональный компьютер с лицензионным программным обеспечением. Рабочие станции с выходом в интернет и сервер. Локальная сеть.

**4.3. Общие требования к организации образовательного процесса** Учебная практика проводится мастерами производственного обучения и/или преподавателями профессионального цикла. Учебная практика (производственное обучение) проводится образовательным учреждением при освоении обучающимися профессиональных компетенций в рамках профессиональных модулей рассредоточено чередуясь с теоретическими занятиями в рамках профессиональных модулей.

**4.4. Кадровое обеспечение образовательного процесса** Мастера производственного обучения, осуществляющие руководство учебной практикой обучающихся, должны иметь квалификационный разряд по профессии на 1-2 разряда выше, чем предусматривает ФГОС, высшее или среднее профессиональное образование по профилю профессии, проходить обязательную стажировку в профильных организациях не реже 1-го раза в 3 года.

## <span id="page-10-0"></span>**5. КОНТРОЛЬ И ОЦЕНКА РЕЗУЛЬТАТОВ ОСВОЕНИЯ ПРОГРАММЫ УЧЕБНОЙ ПРАКТИКИ**

Контроль и оценка результатов освоения учебной практики осуществляется руководителем практики в процессе проведения учебных занятий, самостоятельного выполнения обучающимися заданий, выполнения практических проверочных работ. В результате освоения учебной практики в рамках профессиональных модулей обучающиеся проходят промежуточную аттестацию в форме диф. зачета.

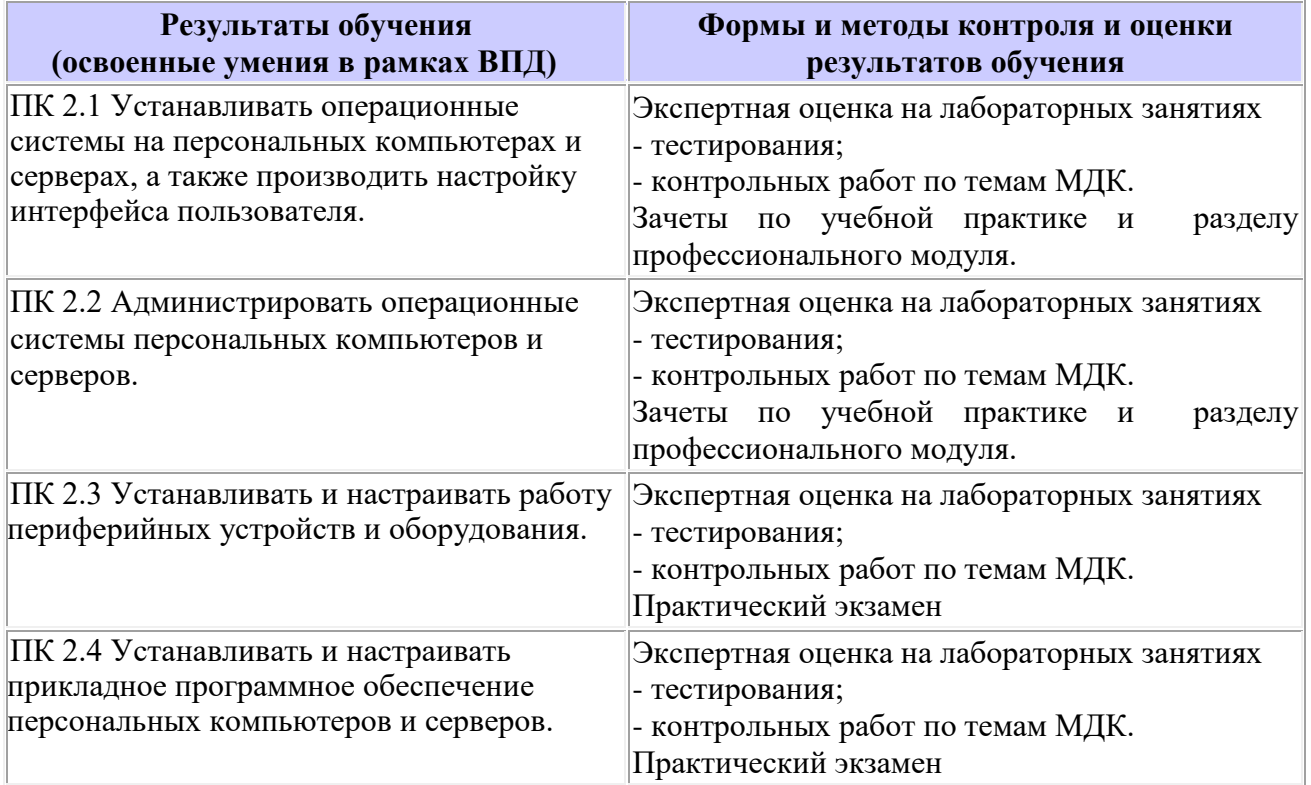

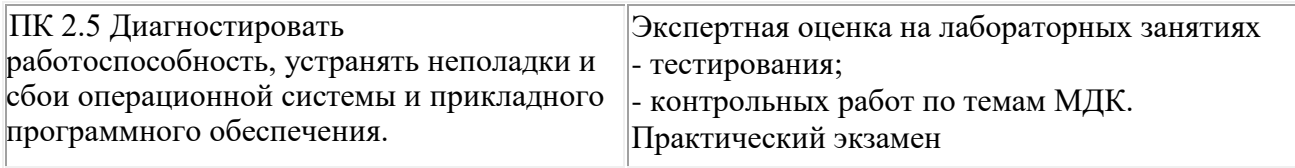